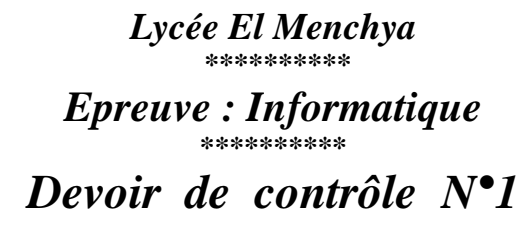

*Enseignant : Mr. H.Sami* **\*\*\*\*\*\*\*\*\*\*** *Niveau : 4éme Tech 3* **\*\*\*\*\*\*\*\*\*\***

*Date : 06/11/2014 Durée : 1 heure* 

*Nom :………………………..…….Prénom :………………………..… N° :…… Note :…………… /20*

## **Exercice 1 (9 points)**

Compléter le tableau suivant :

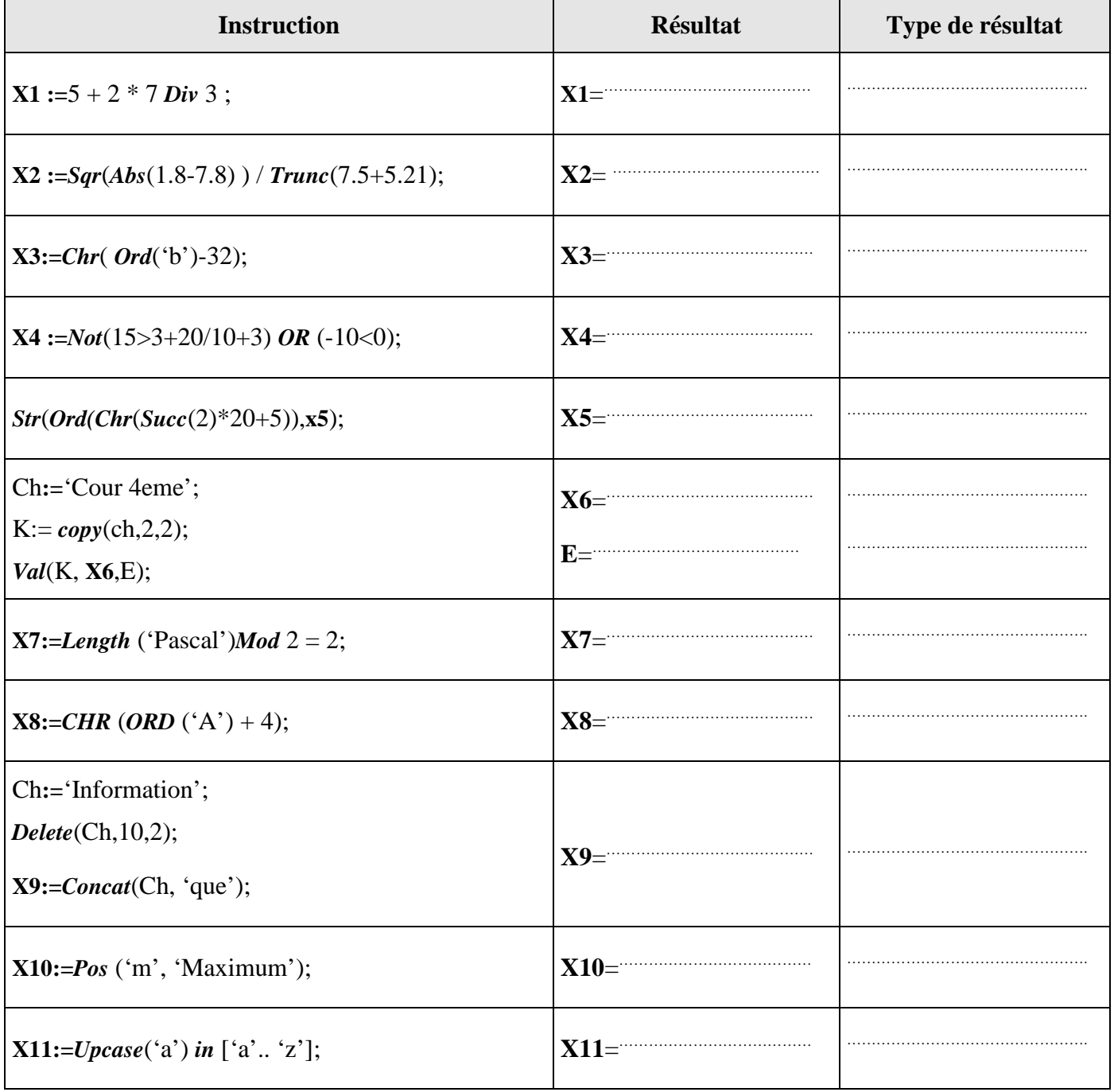

## **Exercice 2(2.5 points)**

Compléter le tableau ci-dessous par les déclarations Pascal adéquates :

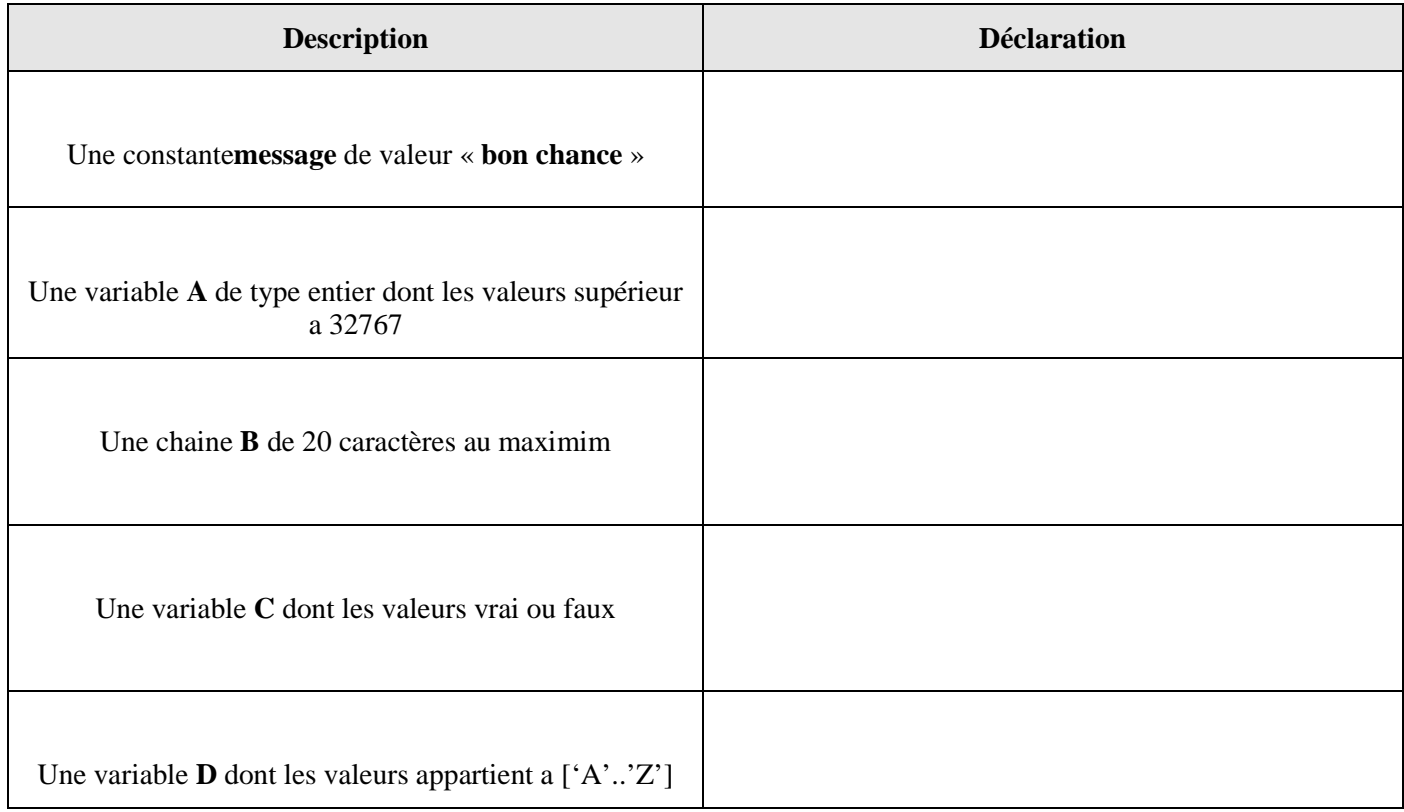

## **Exercice 3(8.5 points)**

Ecrire une analyse, un algorithme et sa traduction en Pascal du programme intitulé « **Conversion »** qui saisie un nombre de jours **NJ** pour le convertir respectivement en année (**AA**), mois (**MM**), semaines (**SS**) et jours(**JJ**).

*NB* : 1 an =365 jours ,1 mois = 30 jours, 1 semaine = 7 jours

*Remarque :* le résultat doit être affiché sous la forme suivante :

………… jours =… année+…. Mois+ … semaines+…...jours.

## *Exemple :* **NJ=840**

840 jours =2 année +3 mois +2 semaines +6 jours